## **Manuales de las Aplicaciones Corporativas**

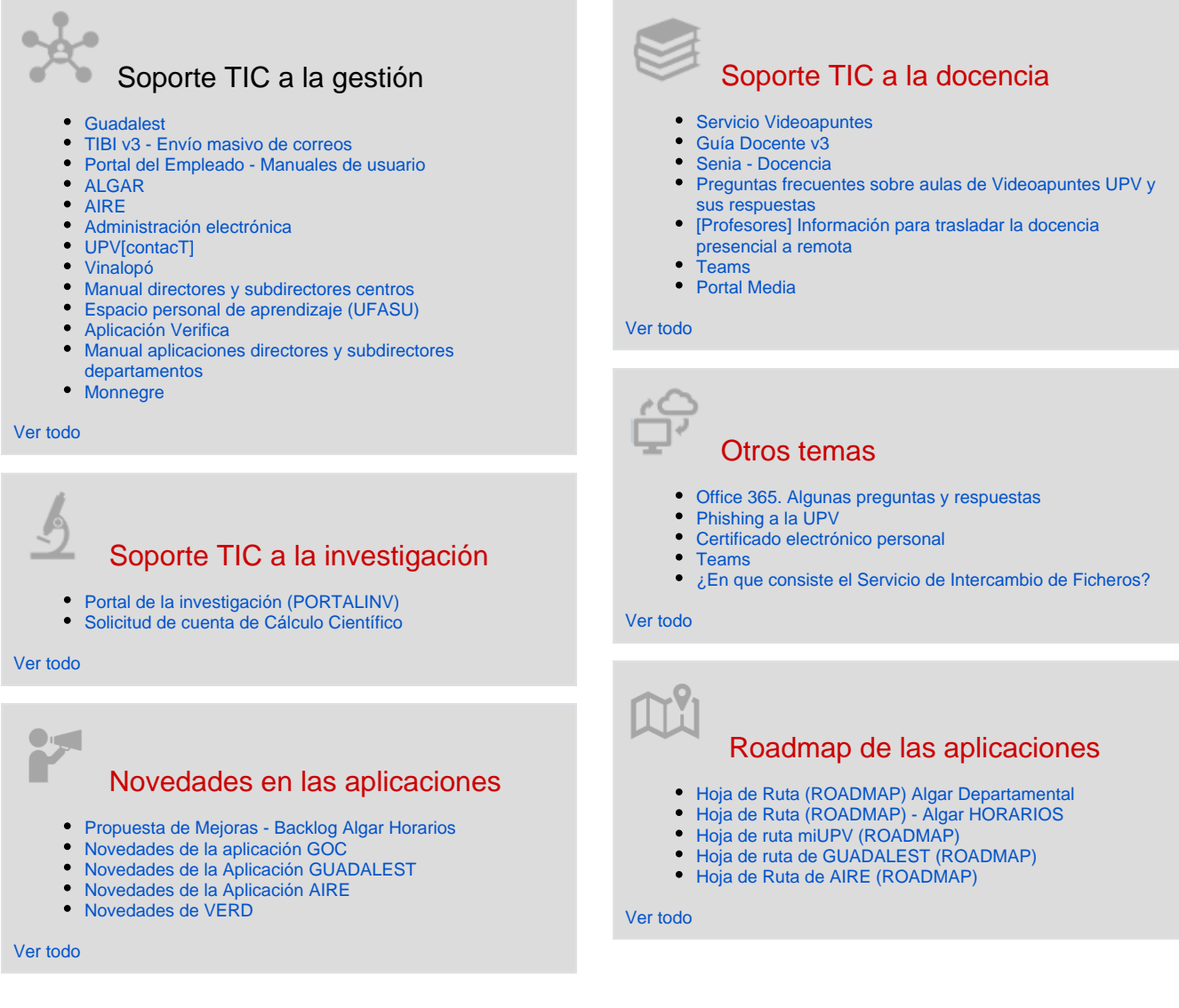

## Actividad reciente

[Novedades del Catálogo de actividades](https://wiki.upv.es/confluence/pages/viewpage.action?pageId=787251911)

may 10, 2024 • actualizado por [Celestino Morantin Saez](https://wiki.upv.es/confluence/display/~cemosae) • [ver cambio](https://wiki.upv.es/confluence/pages/diffpagesbyversion.action?pageId=787251911&selectedPageVersions=16&selectedPageVersions=15) [Propuestas de mejoras \(BACKLOG\) del Catálogo de actividades](https://wiki.upv.es/confluence/pages/viewpage.action?pageId=787251915) may 10, 2024 • actualizado por [Celestino Morantin Saez](https://wiki.upv.es/confluence/display/~cemosae) • [ver cambio](https://wiki.upv.es/confluence/pages/diffpagesbyversion.action?pageId=787251915&selectedPageVersions=10&selectedPageVersions=9) [Configurar la cuenta de correo electrónico UPV de Microsoft 365](https://wiki.upv.es/confluence/pages/viewpage.action?pageId=794755118) may 10, 2024 • actualizado por [VICENTE CANADA SAIZ](https://wiki.upv.es/confluence/display/~vicasai) • [ver cambio](https://wiki.upv.es/confluence/pages/diffpagesbyversion.action?pageId=794755118&selectedPageVersions=47&selectedPageVersions=46) [Permanencia Doctorado](https://wiki.upv.es/confluence/display/MANUALES/Permanencia+Doctorado)

may 09, 2024 • actualizado por [Gaspar Quiles Gomis](https://wiki.upv.es/confluence/display/~gquiles) • [ver cambio](https://wiki.upv.es/confluence/pages/diffpagesbyversion.action?pageId=431947896&selectedPageVersions=22&selectedPageVersions=21) [Configurar la cuenta de correo electrónico UPV de Microsoft 365](https://wiki.upv.es/confluence/pages/viewpage.action?pageId=794755118) may 09, 2024 • actualizado por [Javier Orts](https://wiki.upv.es/confluence/display/~jorts) • [ver cambio](https://wiki.upv.es/confluence/pages/diffpagesbyversion.action?pageId=794755118&selectedPageVersions=40&selectedPageVersions=39)

Contribuidores a este espacio

- [Celestino Morantin Saez](https://wiki.upv.es/confluence/display/~cemosae) (Hace 2 días)
- [VICENTE CANADA SAIZ](https://wiki.upv.es/confluence/display/~vicasai) (Hace 2 días)
- [Gaspar Quiles Gomis](https://wiki.upv.es/confluence/display/~gquiles) (Hace 3 días)
- [Javier Orts](https://wiki.upv.es/confluence/display/~jorts) (Hace 3 días)
- [Julia Pérez Laserna](https://wiki.upv.es/confluence/display/~jperezl) (Hace 4 días)
- [...](#)

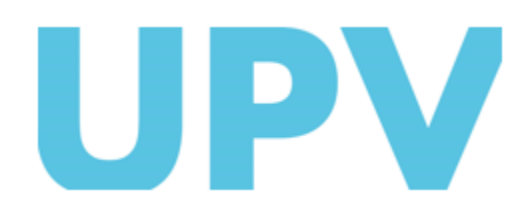

ASIC Universitat Politècnica de València www.upv.es